## **RPG DISPLAYS DISPLAY REASON ACTION** MR FIELD OUT OF SE-<br>
QUENCE IN SI FILE<br>
RECORD UNIDENTIFIED<br>
IN SI FILE<br>
CARD TYPE OUT OF SE-<br>
QUENCE IN SECONDARY 0E22 SAME AS OE 11 **OE23** SAME AS OE 11 SAME AS OE 11  $0E31$ **COUNCE IN SECONDAR**<br>
(S2) FILE<br>
MR FIELD OUT OF SE-<br>
QUENCE IN S2 FILE **OE 32** SAME AS OE11 **OE33** RECORD UNIDENTIFIED SAME AS OE IT PRESS START TO GET 0543 RECORD UNIDENTIFIED ANOTHER RECORD FROM FU.F. SAME AS OE43  $0E53$ **C2 RECORD UNIDENTI-**FIED.  $0.063$ C3 RECORD UNIDENTI-SAME AS OE43 FLED. PRESS START TO BYPASS RECORD UNIDENTIFIED  $0EZ3$ IN CALCULATION CHAINED RECORD IN ERROR  $F = F$ RECORD UNIDENTIFIED ODESS START TO BYPASS OFB<sub>3</sub> IN CALCULATION CHAINED **RECORD IN ERROR**  $FILE2$ PRESS START TO BYPASS **OE93 RECORD UNIDENTIFIED IN** CAL CULATION CHAINED RECORD IN ERROR  $FILE$  3 PRESS START TO CON- $0.550$ **HI HALT** TINUE TINUE<br>SAME AS OEFO<br>RAME AS OEFO<br>RUN COMPLETED<br>CORRECT ERROR & RE- $0E0F$ H2 HALT HEARLY<br>EST SENTINEL READ  $0.5.5.5$  $\sum_{i=1}^{n}$ 29 F.E. **OIVIDE CHECK ERROR DUM** 300.1 PROGRAM NOT FOUND CORRECT ERROR & RERUN UNRECOVERABLE **I'D ERROR ON UNIT K** 380 x  $390x$ **I'D ERROR ON UNIT X KEYIN NONZERO INTO** LOCATION 4 TO TRY LOCATION 4 TO TRY<br>MOS CONTROL TRANSFER<br>TO EO. ROUTINE<br>PRESS MANUAL ALTERATION 1.<br>FEED ONE CARD IF NECESSARY.<br>SET MANUAL ALTERATION 1 OFF AND PRESS TON ROUGE PRESSARY. 41 E F **GENERATION COMPLETE** OR EOF SENTINEL READ 4730 STATE ON EXPOSED CONSUL<br>READ OR WRITE TAPE ERROR PRESS START TO ATTEMPT<br>CANCEL.  $0.011$ UNRECOVERABLE. **BACA** 1004 BEADER FRROR UNRECOVERABLE.<br>PRESS START TO IGNORE.<br>SUIN MOUT LAST CARD: INPUT<br>LAST TWO CARDS AGAIN. RESET<br>MANUAL ALTERATION 1: READ<br>MANUAL ALTERATION 1: READ<br>ONE CARD: PRESS RUN<br>CRESS ONE CARD: PRESS RUN<br>CAR 1004 - PRESS SUNRESS RUN<br>S2 SACA 1004 READER ENNON<br>SACE 1004 CARD COUNT ERROR<br>SACE HOLE COUNT ERROR ON 1004

## **SPERRY UNIVAC** 9200/9300 Series

## **Report Program Generator Summary**

UP-7579

**SEE SY JINNOTE** 

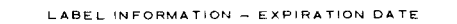

~-+------------------------------- LABEL INFORMATION - VOLUME NUMBER

LABEL INFORMATION - GENERATION NUMBER

LABEL INFORMATION - CREATION DATE

LABEL INFORMATION - FILE IDENTIFICATION

-·

, ;.,1.J.,, :·.,, ,\_,·;:!'·; ,. ,111.i·: ,,::·;;,·;:,···.,:: ·:1:~ .. Lif#l\*'1·&w' Ui/

--

m 2 0 ... **d** <u>ū</u> u<br>U **W** a. m  $\mathbf{r}$ w  $\ddot{r}$ 2<br>כ 0 u w 2 ..I

J't• I { I I!

 $\sum_{i=1}^{n}$ SEVENTH CHANNEL NUMBER

SEVENTH LINE NUMBER

~+------- SIXTH CHANNEL NUMBER

SIXTH LINE NUMBER FIFTH CHANNEL NUMBER

FOURTH CHANNEL NUMBER

FIFTH LINE NUMBER

FOURTH LINE NUMBER  $\overline{S}$ 

-+------------------------------~ THIRD CHANNEL NUMBER

-

0

 $\overline{\cdot}$ 

 $\mathfrak{S}$ 

മ

 $\epsilon$ m -

 $^{\circ}$ -1

 $\mathbf{C}$ 

 $\overline{\mathfrak{p}}$  $^{\circ}$ --

 $\degree$  –

 $\frac{1}{1}$ ~  $\overline{\mathbb{Z}}$ -

-

~l~~~!'.!!~~~~'"'''1r,11~:11. !l'!~~!~i!~~::1:::!::'~

 $\sim$ ירול: וואסטרים: IH, וואסטרים: IH, וואסטרים: IH,  $\sim$  - III, IA:s,  $\sim$  -  $\sim$  IH, IA:s,  $\sim$   $\sim$  IH, IA:s,  $\sim$  IH, IA:s,  $\sim$  IH, IA:s,  $\sim$  IH, IA:s,  $\sim$  IH, IA:s, IA:s, IA:s, IA:s, IA:s, IA:s, IA:s, IA:s, IA:s,

THIRD LINE NUMBER

THIRD LINE NUMBER SECOND CHANNEL NUMBER

SECOND LINE NUMBER "-+------------------------------~

FIRST CHANNEL NUMBER

FIRST LINE NUMBER

RPG DISPLAYS DISPLAY REASON REVISE INPUT 6 RERUN OOOF MEMORY EXCEEDED DUR-<br>ING GENERATION ING GENERATION<br>0333 GENERATION COMPLETE<br>0C<sup>x1</sup> DISC x PRIME DATA<br>AREA FULL PRESS START TO RUN<br>PRESS START TO CLOSE<br>files & Cancel Job<br>SAME AS 0C×1 0Cx2 DISC X OVERFLOW AREA FULL<br>3 DUPLICATE KEY FOUND PRESS START TO IGNORE<br>RECORD ON DISC X RECORD<br>IF RA FILE: PRESS<br>START TO IGNORE REC-<br>CORD<br>PRESS START TO IGNORE **OCX4 RECORD MISSING ON** DISC X OCXS RECORD OUT OF SE-<br>QUENCE ON DISC X<br>OCFF DISC HARDWARE ERROR RECORD PRESS START TO CLOSE FIL ES 6 CANCEL JOB PRESS START TO RUN OD01 SOURCE CODE ERRORS.<br>NOT FATAL ...<br>OD10 HEADER CONTROL CARD CORRECT ERRORS 6 STERL'ING ERROR<br>OD11 NO CONTROL CARD RERUN<br>REFEED CONTROL CARD &<br>LAST 2 CARDS READ.<br>PRESS START SAME AS 0011 0012 HEADER CONTROL CARD ERRORS tN COLS. 13 a 14 OR IN 23-25<br>OD13 PROGRAM IS TOO LARGE<br>OD14 SOURCE CODE ERRORS<br>FATAL ODIS SUBROUTINE NOT DE-<br>FINED.BY EXIT<br>OD16 CARO COUNT ERROR IN<br>RPG OR SUBROUTINE 0D17 SUBROUTINE LABEL NOT DEFINED BY RLABL 0018 TABLE LENGTH OEFINI· TION ERROR<br>19 SUBROUTINES MISSING OR INSERTED WRONG 0020 PROGR4M AS GENERATED EXCEEDS MEMORY<br>1992 TOO FEW TABLES<br>1992 TOO MANY TABLES **0023** NO FILE DESCRIPTION CARD FOR CALCULA• TION CHAIN FH.E OD30 RPG GENERATOR CARD<br>SEQUENCE ERROR<br>OD31 NOL CARD OR NO SEN-

TINEL FOLLOWING L CARO 0032 CHANNELINLCAROIS OVER 07 . OEII CARD TYPE OUT OF SE<br>QUENCE IN PRIMARY

FILE<br>OE12 MATCHING RECORDS FIELD OUT OF SE-<br>QUENCE IN PRIMARY FILE 0£13 RECORD UNIDENTIFIED

IN PRIMARY FILE<br>19921 CARD TYPE OUT OF SE-QUENCE IN SECONDARY ~51) FtLE

REVISE INPUT & RERUN<br>CORRECT ERRORS &<br>RERUN<br>SAME AS 0014 SAME AS OD14 SAME AS ODIA SAME AS 0014 SAME AS 0014 REVISE 1NPU T 6 RERUN CORRECT ERROR & RERUN SAME AS 0021 CORRECT ERROR & RERUN CORRECT ERROR & RERUN SAME AS0021 SAMEASOD21 IF CARD READER. PRESS START TO BYPASS CARO IN ERROR CARD IS NEXT TO LAST IN STACK.

ACTION

IF CARO CONTROLLER CARD IN POST-READ STATION CAUSED ERROR. CARD IN PRE-READ STA· TION IS PROCESSED **NEXT** 

: 1,·1

LELINE COUNTER SPECIFICATIONS CARD IDENTIFICATION, MANDATORY ENTRY

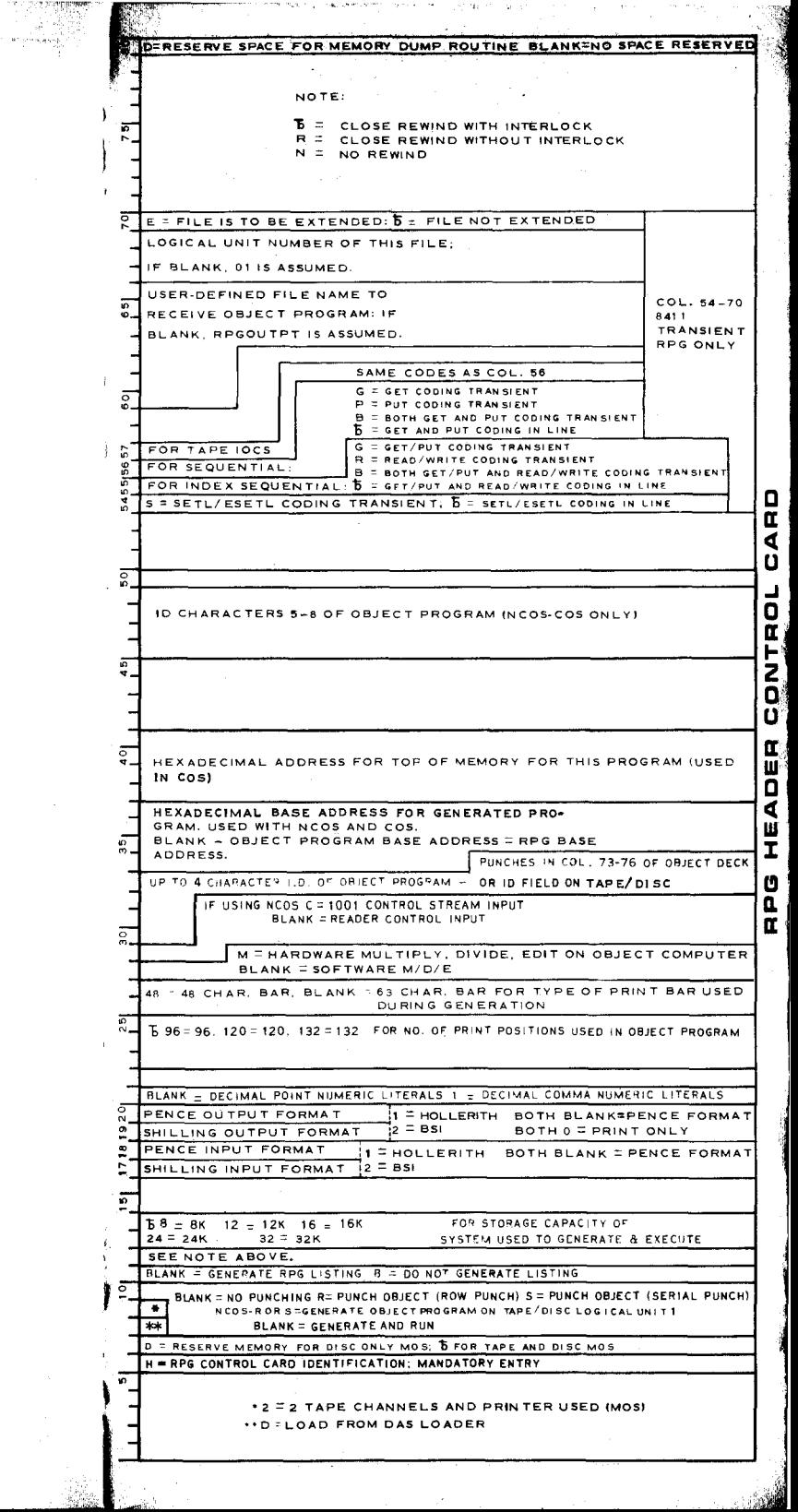

---- :~.1, ..

i<br>158

 $\beta$ 

:~

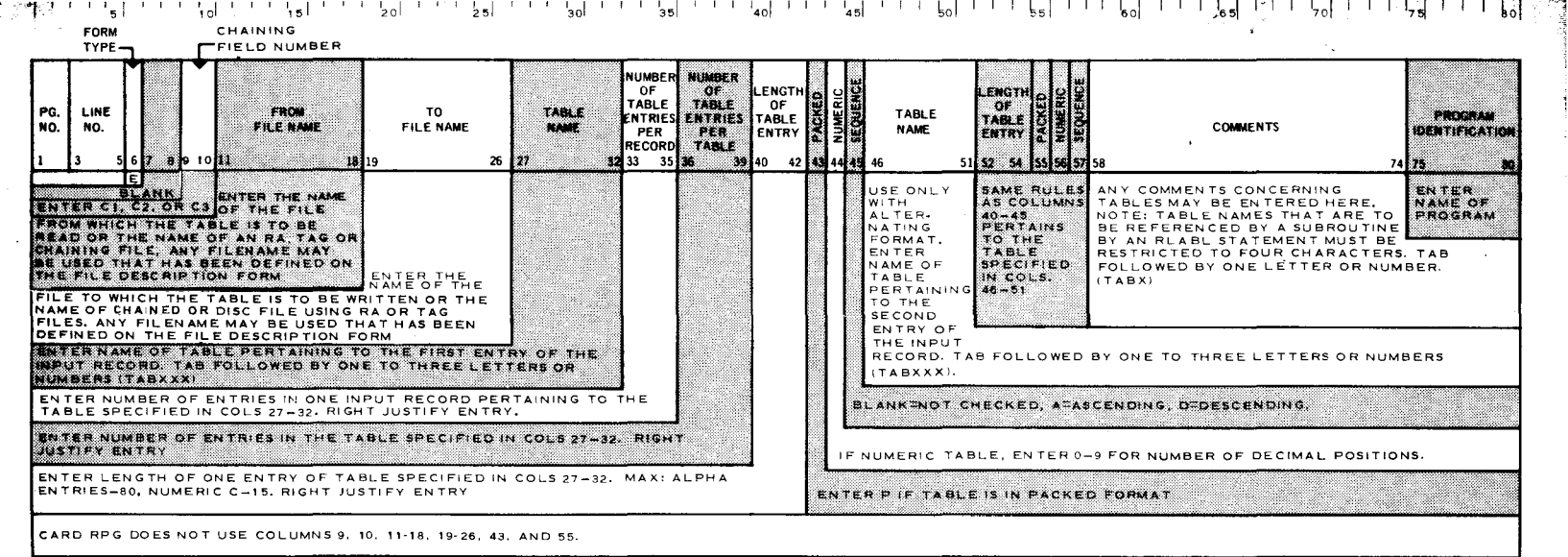

j

FILE EXTENSION SPECIFICATIONS

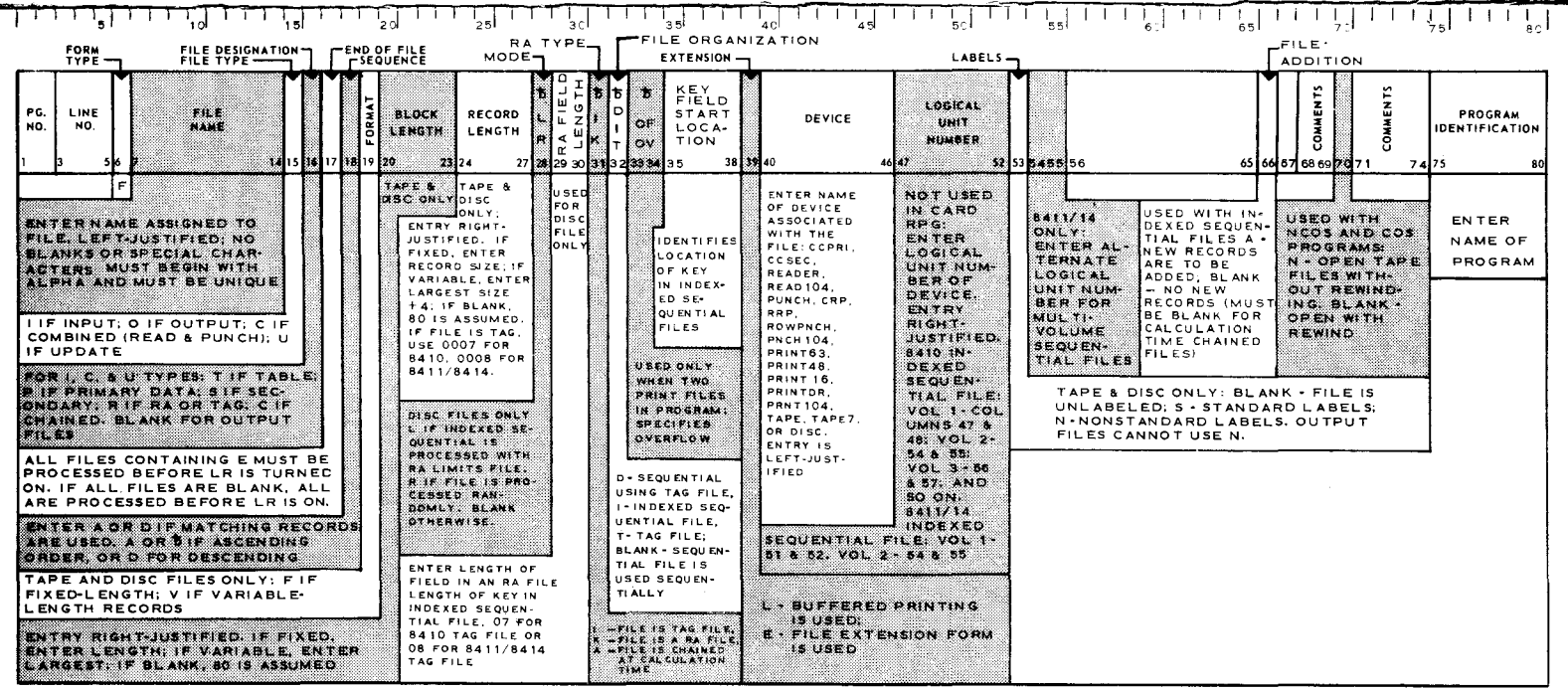

FILE DESCRIPTION

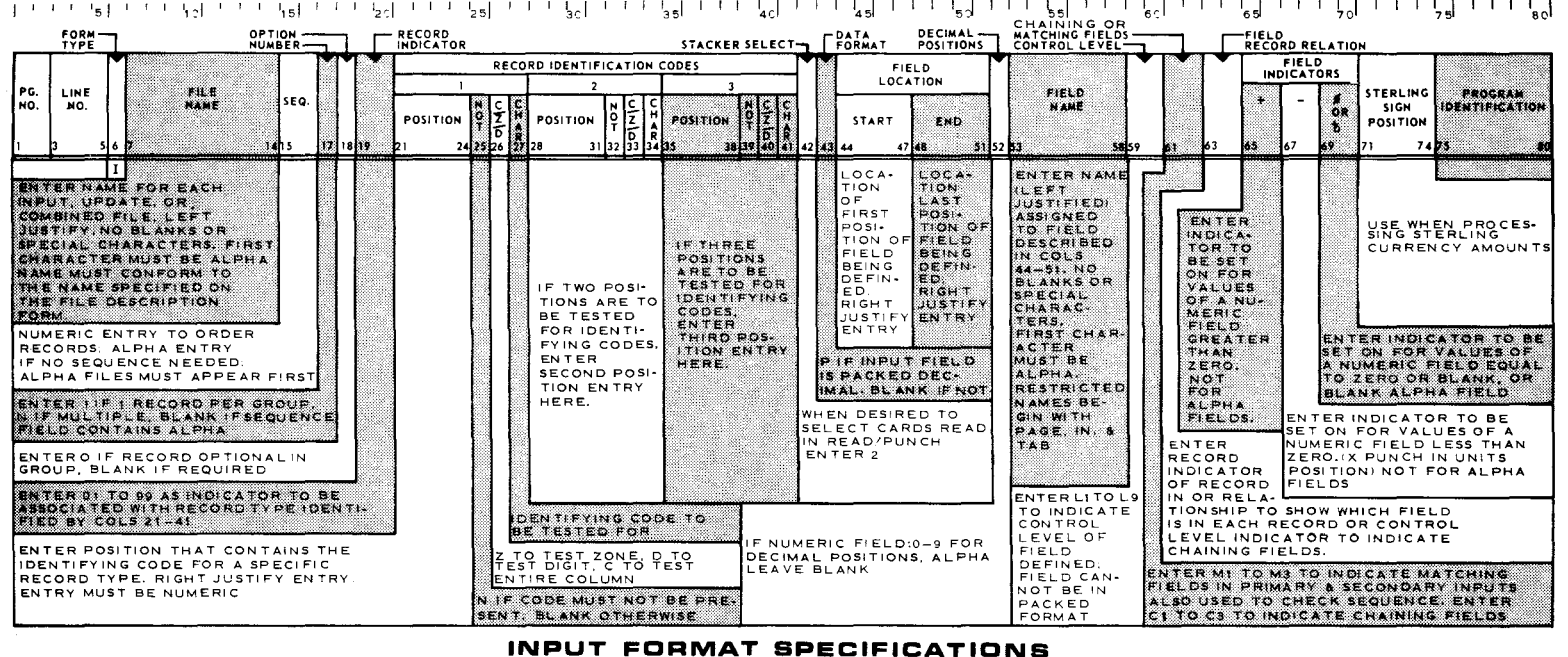

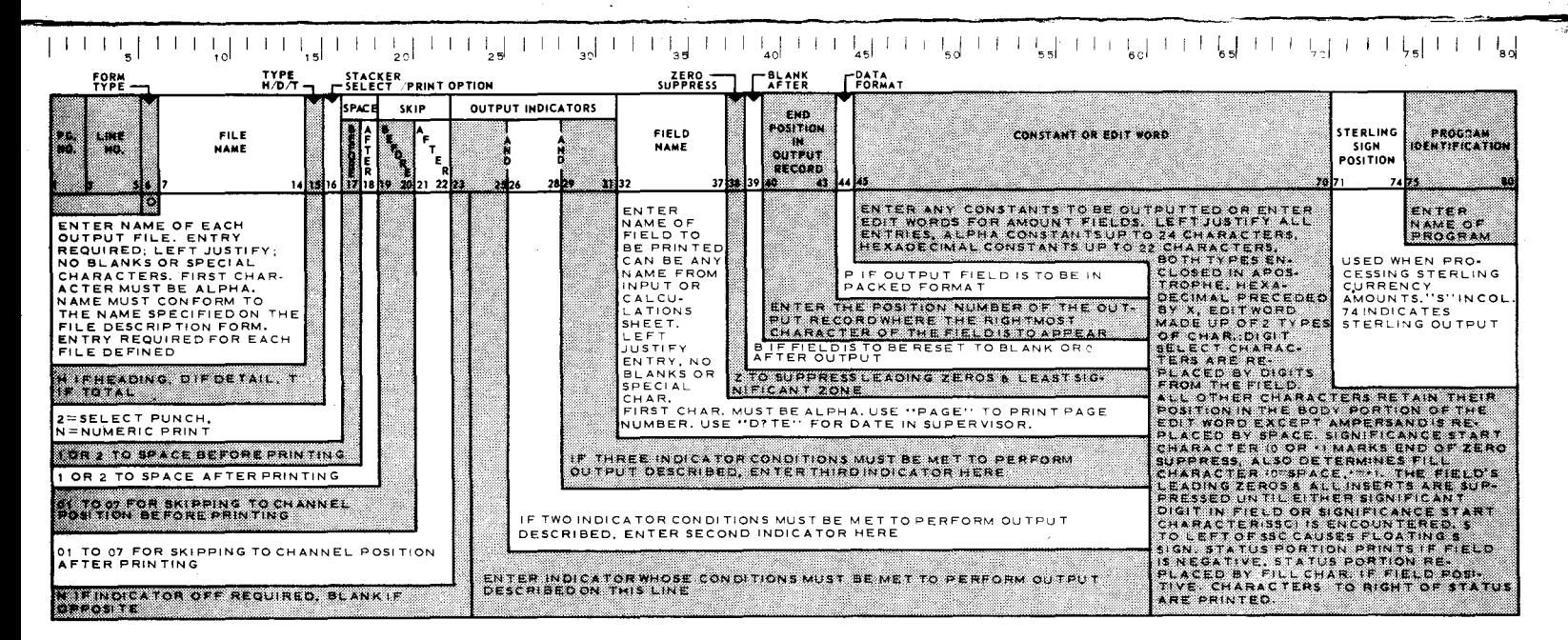

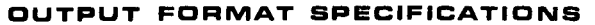

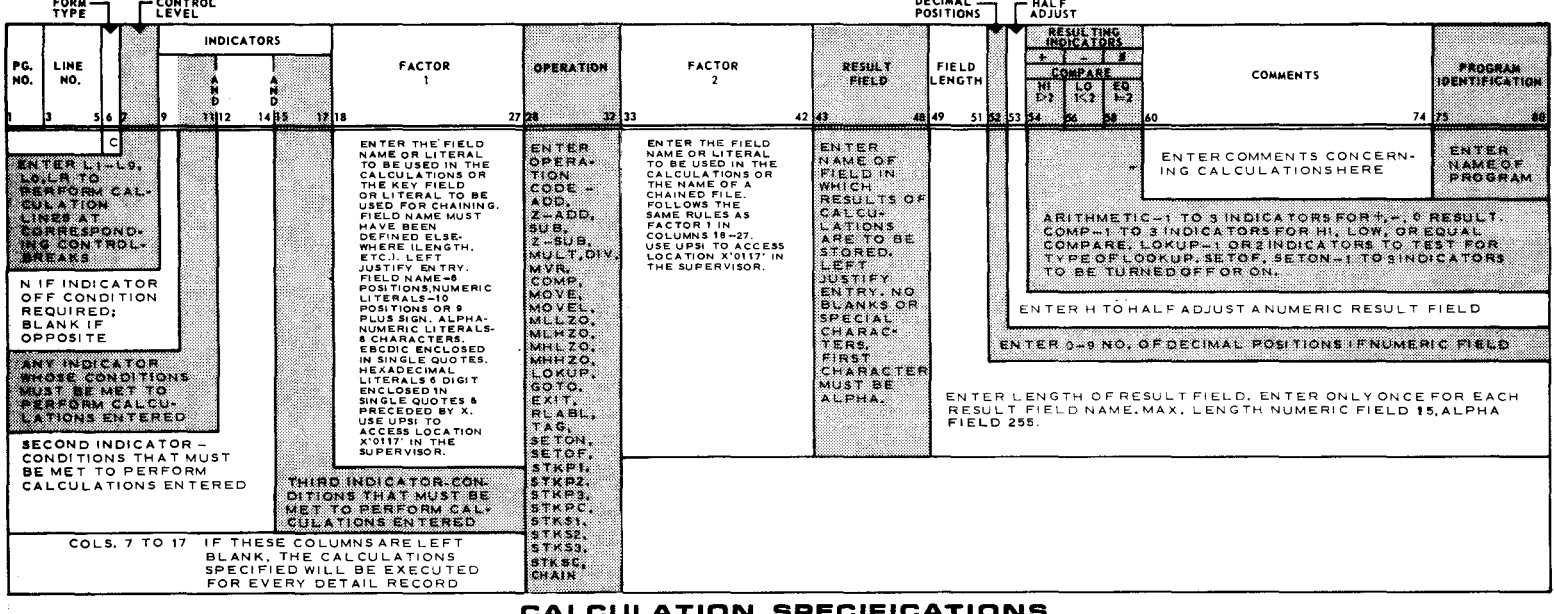